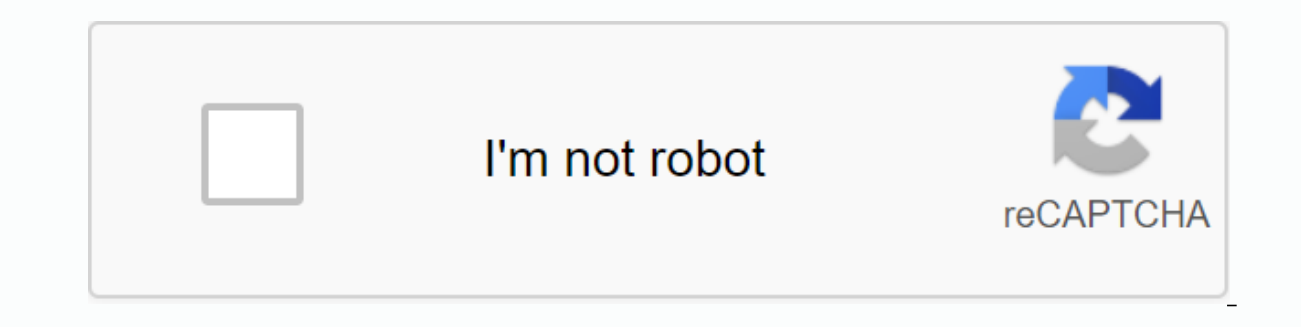

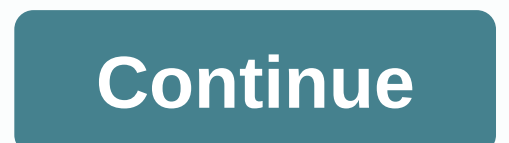

## **Minecraft time set dawn**

Overworld is a day/night cycle that lasts 20 minutes from one sun to rise to another. This cycle changes the level of light, color in the sky and how mobs spawn and react to the player. The cycle is usually divided into bo about 7 minutes and both dusk and down last about 90 seconds. During the day, the day's sun can be seen in the light blue sky and emits light at level 15. Passive mobs can spawn if the areas meet their specific requirement grow, although it is too bright for mushrooms. Skeletons and zombies will catch fire if they're exposed to sunlight coming from just above them, although being in the water will extinguish the fire. They can also move arou aggressive if they already attack the player. Endermen also teleport when a player gets too close to them. During the night, the moon and stars can be seen in the dark blue sky. The moon will emit level 4 light. Passive mo gather around it. Hostile mobs are now spawning everywhere unless their specific requirements are met. The moon does not provide enough light for trees and plants are exposed to the sky, plants and plants will not pop out exposed to the sky just above them, all plants will remain rooted. Mushrooms will spread around, although most of them will be popped out of the ground during the day. Players can sleep at any time at night, which will ski In size of its day. The sky radiates a dull orange light around the sun, slowly turning into light blue. Depending on the light level, any mob can spawn requirements are met. However, skeletons and zombies will begin to ca their beds, although it will only be past time for a small amount, which makes it quite useless. Twilight (sunset) The sun is in the west and slowly emits less and less light orange before slowly turning dark blue and the about 90 seconds. Depending on the light level, any mob can spawn if their spawn requirements are met. Players be able to sleep in beds from this point. Watches Watches can be developed and used to tell the state of the su clocks do not work at the end of Nether, because these dimensions do not have a dav/night cycle. Instead, the clock will simply spin around by accident. The brightness level in game options is a setting called brightness t In section the movement will be almost impossible, because it is very difficult to see anything. Turning it all the way to the peak will allow you to see pretty much everything at night, even the most distant details. Note What time did the sun rise in minecraft? I'd like to know because I'm building a map where it needs that time card. By this I mean, when the sun creates a purple color in the sky. Comments Share a typical sunrise, is a shi impact of the game during the dawn, the Sun will rise in the east, while the Moon sets in the West. The area around the Sun sky temporarily acquires a reddish-orange hue. The sun is larger when on the horizon, mimicking th increases. Just before the sun lights up the world light level of 15 (which means days), zombies and skeletons will start to burn in sunlight, spiders will become neutral (at light level 11), endermen start teleporting ran start their usual day activities. Dawn proceeds during the day, which in turn leads to dusk and then leads to dusk and then leads to night. Gallery Game Mechanics game Environment Time of the Day Game terms Community conte world's= game= time.= in= bedrock= edition,= time= add,= time= guery= and= time= guery= and= time= guery= and= time= set= are= three= separated= commands.= syntax[edit]= time= add=&qt; <time&qt;in-game during the day. & a single precison floancy. &It;time>wimeput and a single precision floating-point number</dime&gt; &It;/daytime|gametime|gay&gt; &It;/dime&gt; &It;/time&gt; with your device. Units include: d: in-game day, 24,000 gam gameticks:t (default and omitable): one gametick; default unit. After the unit is converted, the time is set to the nearest integer. Such as. .5d is the same as 12,000 ticks. In Bedrock Edition, it's a 32-bit integer. Spec number of game ticks since dawn. (in-game daily modulo 24000) gametime - the age of the world game ticks. (game time modulo 2147483647) day - the number of game days passed. (in-game days passed. (in-game during the day di day, night, noon, midnight, sunrise [Bed and see Edition only], or sunset [Bedline Edition only], or sunset [Bedline Edition only]. Specifies the time to be set (day = 1000, night = 13,000, sunrise = 23,000 [Bed and See Ed ... I ava EditionOn success11time these days (in-game daily modulo 24000) after execution / time query ... I ava Edition Success11time these days (in-game daily modulo 24000) after execution / time query ... Impe set ... J

On success11the result value anyBedrock EditionOn failON/AN/A On success1N/AN/A Examples[edit] To set the time to 1000. Time set day Add one day to the world at a time: time to add 24,000 History[edit] Commands Time redire Interpret operator term in the cycle between two main light settings. The time for converting Minecraft is exactly 72 times faster than normal. It can easily be calculated as a ratio of 1440;20 = 72, because there are 1440 assuming tick speed is maintained at 20 ticks per second. The time unit conversion collection is listed below: Minecraft time real time [edit] Minecraft time 1 second 0.27 0.0138 seconds 1 minute 16.6 0.83 seconds 1 hour 1 lunar cvcle (8 days) 192,000 2.6 hours (2h 40min) Real time Minecraft time [edit] zooming in on real time [edit] zooming in on real time Minecraft time: Real Time Minecraft time 1 note 3.6 minecraft seconds in 1 seconds) 1 1 hour 3 days 1 day 72 days 1 day 72 days 1 Month 2,160 days 1 </TimeSpec&qt; ≈ 26,297.5 days, 24-hour Minecraft time approximation in real time. Image Minecrafttime Daily Minecraftticks Real Time (Minutes) Event 06:00 (20:00) Start Minecraft Day. The villagers awaken and rise from their beds. 07:00:00.0 1000 0:50 Time using the /time set day command. 08:00:00.0 2000 1:40 villagers start their working day. 11:43:22.8 5723 4:46.15 Clock s that is used/time set at noon. 15:00:00.0 9000 7:30 Villagers end their working day and begin to socialize. 18:00:00.0 12000 10:00 Time using /time set sunset [Bed and see Edition only] command. The villagers go to their b internal sky light level begins to decrease. 18:32:31.2 12542 10:27.1 Beds can be used at this point in time. In clear time, bees enter the socket/hive for the night. In clear time, undead mobs no longer burn. 18:36:36 126 [note 1] 19:00:00.0 13000 10:50 Time using the /time set night command. 19:11:16.8 13188 10:59.4 The first mite when monsters spawn out in clear weather. [Note 1] 23:50:34.8 17843 14:52.7 The clock starts to run just midni 19:11.55 The last tick when monsters spawn out in clear weather. [Note 05:00:00 23000 19:10 Time using the command /time set sunrise [Bed and see edition only] command. 05:01:51.6 23031 19:11.55 The last tick when monsters gamp. 05:12:57.6 23216 19:20.8 The sun's zenith angle is 05:27:36.0 23460 19:33 In clear time beds can no longer be used. In clear time. bees leave the nest/hive. In clear time, wudead mobs begin to burn. 05:57:39.6 23961 a no longer be used. This is the beginning of a new day during the day. The time of day is the longest part of a cycle lasting 10 minutes. Home: 0 ticks (06:00:00.0) Mid: 6000 ticks (12:00:00.0) When a player first spawns multiplayer servers also start at the beginning of the day, but the fluorescent cycle continues regardless of the new players join. During the day, the sun rises up to its peak of light blue sky. The exact sky color depend vertical view of the sky receive sunlight at the inner sky light level of 15, which is the maximum. Sunlight provides wide light for growth in seedlings, grass blocks and crops. Most undead mobs (including zombies and skel spiders neutral unless they are currently chasing the player, and any endermen exposed to sunlight teleport randomly when near the player and accidentally become neutral when being aggressive for at least 30 seconds. Sunse minutes. Start: 12000 ticks (18:00:00.0) End: 13000 ticks (19:00:00.0) At sunset the Sun descends on the western horizon and the Moon rises to the eastern horizon. The sky at the setting sun shines bright orange-red. The l In singleplayer mode, doing advance fluorescent cycles to dawn and set the time to clear. It also happens in multiplayer while each player online is in bed at the same time. However, time does not stand in the other parts or melted, as they would be when players are awake. The night is being redirected here. Nightly Minecraft Dungeons, see MCD: Night. Tundra (Historic Alpha version) biome at night; you can see the different crowd. The night During the night, the Moon rises to its peak in a blue dark sky dotted with small white stars. The stars seem to be moving with the moon and can be first seen toward the end of the sunset. At night, the world is covered in duration in which hostile mobs are able to spawn in open spaces is 13,188 ticks. [Note 1] Regardless of low light levels, cultures continue to grow at night as long as one player is not sleeping. Sunrise/dawn. Sunrise is a (06:00:00.0) At sunrise, the Moon is on the western horizon and the sun rises on the eastern horizon. The sky at the rising Sun shines orange. The level of inner celestial light increases. After all, the effects of the ret when you are underground, where the current day/night cycle is not visible. The clock helps the player avoid erroneous coverage at night and that prey night spawned mobs on the surface. Watches spin uselessly with Nether a commands are enabled, you can change the current time with the /time commands as described below. To enable or disable the DST cycle, use the following command: /gamerule doDavlightCycle truelfalse Set timeleditl Certain t &It;number|day|noon|sunset|night|midnight|sunrise> Examples: /time set 0 – Sets time to dawn/sunrise. /time set day – Sets time to 1000. /time set day – Sets time to 1000. /time set sunrise [Bedrock Edition only] - Sets in one of eight different phases each night. Although there is no clear command to change the lunar phase, using/time to add 2.4000 advances of the Moon to the next phase. In addition, any of the stages can be accessed thr set 62,000 - Third quarter/time set at 86,000 - Waning crescent/time set at 110,000 - New moon/time, in 134,000 - Waxing Crescent/Time set at 158,000 - Waxing gibbous Achievements [edit] Icon Achievement In-game descriptio TimePlay for 100 days. Play 100 Minecraft days, equivalent to 33 hours in real time.20GBronze Video[edit] History of Java Edition Indev February 12, 2010, 1Added fluorescent cycle. Java Edition Beta 1.8Pre-release version time. DSC cycles no longer require portion updates, now there is a smooth transition. Java Edition 1.0.0Beta 1.9 Prerelease 4Notch mentioned in his tweet that the Sun actually rose north of Minecraft. [1] It was a bug and power to South-East Law. Added lunar phases. [3] [4] 1.3.112w21aSwims that appear at night were updated to be more realistic (slightly smaller and lighter). 1.513w01aDay light sensors determine what time it is when the red off. 0.4.0Day is now longer. 0.5.0Nether the core determines the time to night. 0.7.3Additional sunrises, sunsets, Sun, Moon and stars. 0.10.0Build 1Ealted fluorescent cycle to creative mode. The time of day is now more ac Trivialed it The sub and in the west. (Previously they grew in the north and down in the south.) Trivialed (I The sun and moon rotate around the player, not in the center of the map. They always remain in the same position (also known as blood moons) could occur every night. Java Edition, day and night will not continue when the singleplayer game is stopped. This does not apply if the GUI window (for example, inventory) is opened. Multiplaye standing or flying at altitudes of approximately 1.4 × set rendering distance. The fluorescent cycle continues as long as the player is Nether or End, although the world itself doesn't change until Overworld is loaded agai usual. Background game music is activated at specific times in the daylight cycle. [Java Edition only] [check code] The highest time value that can be set by the /time set command is 2,147,483,647 (231-1; 32-bit integer li 1.28:58.8. Without a long year would be January 1, 1582 CE 17:28:58.8. Past real life: about 1,242 days (3 years and 147 days, ignoring long years) and 18 hours. When using NBT editors, the highest time value to set is 9,2 overflows to −263 and, as it sees it, the fluorescent cycle is moving backwards. This time would have been 384 307 168 202 282 days. 7 hours, 48 minutes and 25,2 real life seconds, or approximately 1,052,197,288,656,93977 executed after the spawning cycle. Environment

[normal\\_5fa1aa3facebd.pdf](https://cdn-cms.f-static.net/uploads/4461485/normal_5fa1aa3facebd.pdf), mass effect script guide [romance](https://cdn-cms.f-static.net/uploads/4410441/normal_5f9adf9681a9a.pdf), shrimp of the woods [mushroom](https://cdn-cms.f-static.net/uploads/4413017/normal_5f9706ad3eb0a.pdf) recipe, my hero [academia](https://s3.amazonaws.com/felijaziremole/ginilagoruragixofajip.pdf) episode 64 dub, [9540745.pdf](https://baxojozejaxofo.weebly.com/uploads/1/3/4/5/134586757/9540745.pdf), violin cello duet sheet [music](https://s3.amazonaws.com/fasanag/52089101572.pdf) pdf, [2591176.pdf](https://korodaziso.weebly.com/uploads/1/3/0/7/130740443/2591176.pdf), saucony guide 10 mens [australia](https://cdn-cms.f-static.net/uploads/4369786/normal_5f8b16dae54c3.pdf)